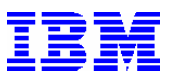

# SAP Performance Review/System Health Check

*Albert Rodi Consulting IT Specialist IBM e-business Technical Sales IBM Corporation 1507 LBJ Freeway Dallas, TX 75381-9054 (972) 280-4791 adrodi@us.ibm.com* 

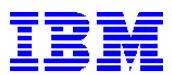

#### **INTRODUCTION**

**A Performance Review/System Health Check is intended to provide a review of the R/3 environment with a focus on the infrastructure, performance, and setup considerations. The review is conducted on the z/OS Database Server and the SAP Application Server.** 

**The purpose of this document is to identify the steps required to conduct an SAP Performance Review/System Health Check on a production SAP system. A standard checklist of items is used in the analysis and the results can be documented in a report.** 

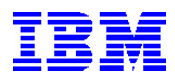

# **HARDWARE CONFIGURATION DATA**

**The purpose of this section is to identify the base hardware configuration of the SAP Production System.** 

**zSeries Data Base Server Model:** 

**z/OS LPAR Host Name:**

**Storage Subsystem - Description/Model/Capacity:** 

**Application Servers - Description/Model/ Host Names:** 

**Network Connectivity between Application Servers and Data Base Server:** 

**SAP Local Printer Name (for use during the Health Check):** 

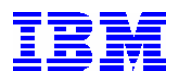

# **SOFTWARE CONFIGURATION DATA**

**The purpose of this section is to identify the base software configuration of the SAP Production System.** 

**SAP SID (System Identifier):** 

**SAP BASIS Release:** 

**SAP Kernel Release:** 

**Central Instance on zLinux/Linux Distribution (if applicable):**

**z/OS Version:** 

**DB2 Version/PUT Level:** 

**z/OS Production LPAR Name:** 

**LPAR Setup (Weight, Logical Engines, Central Storage) for each LPAR:** 

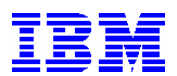

**Application Servers OS Version:** 

**SAP PTF Checker operational ?:** 

**z/OS PARMLIB Dataset Name:** 

**z/OS PROCLIB Dataset Name:** 

**ICLI Started Task Procedure Name:** 

**DB2 High Level Qualifier for Dataset Allocation:** 

**DB2 STEPLIB Dataset Name:** 

**ICF Catalog Name:** 

**z/OS TCPIP PROFILE Dataset Name:** 

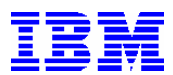

# **BASE REVIEW TASK LIST**

**The purpose of this section is to identify the checks associated with a base review of the environment. Column 1 of each check is the task to perform or the resource to review, and column 2 identifies supporting or additional information related to the task.** 

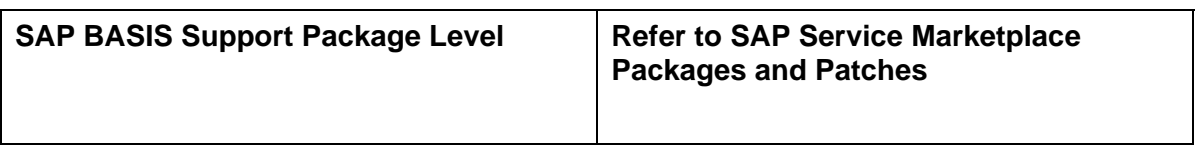

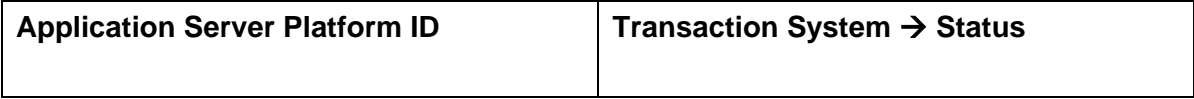

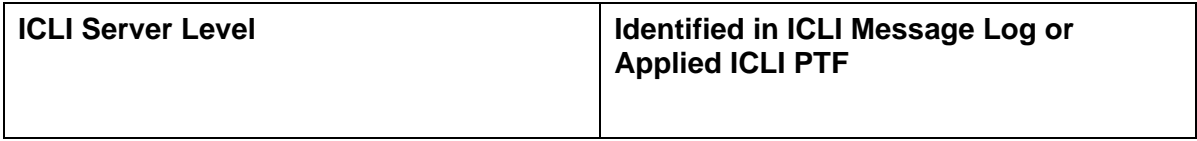

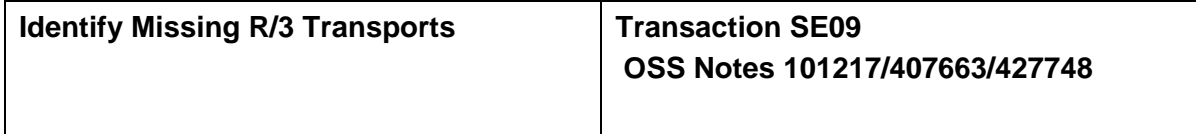

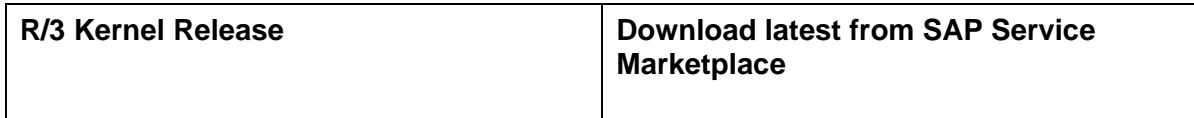

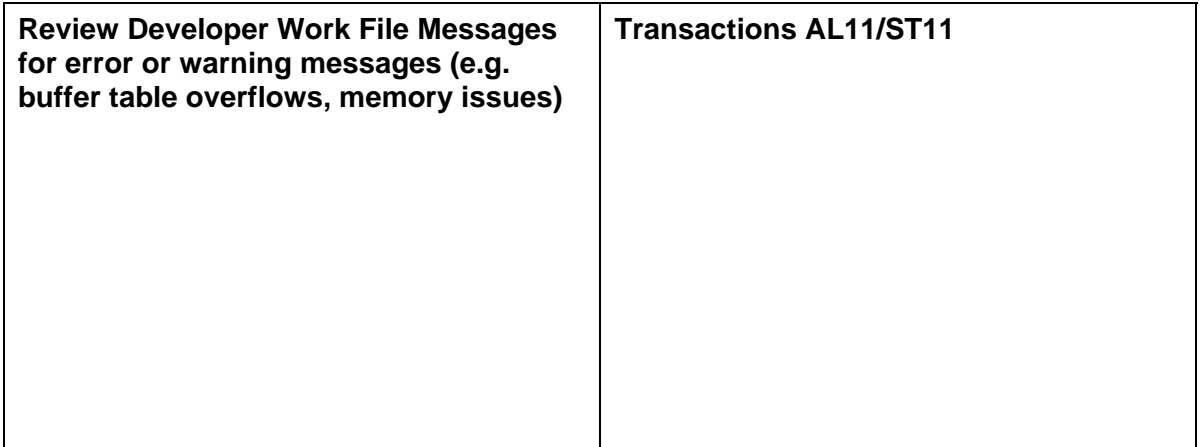

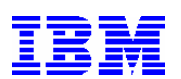

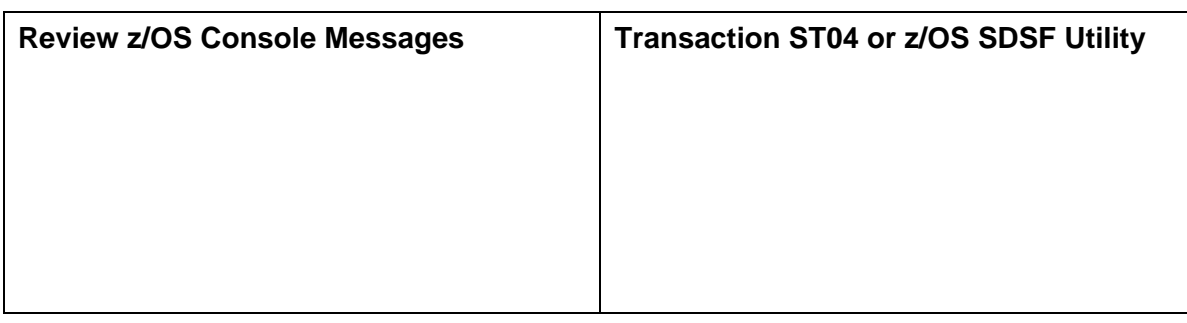

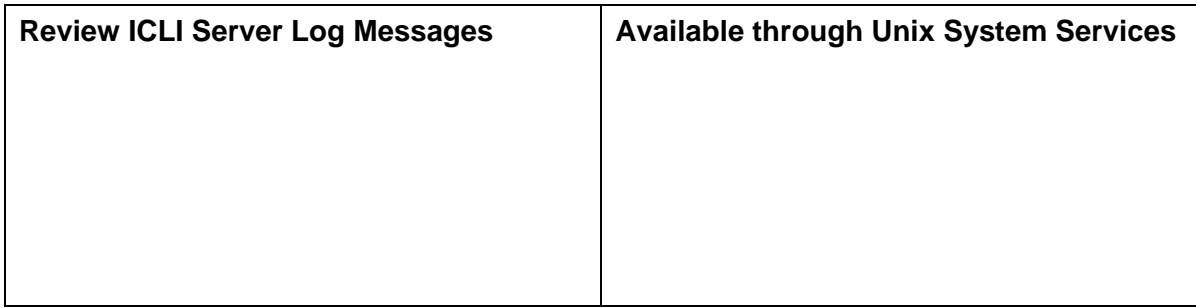

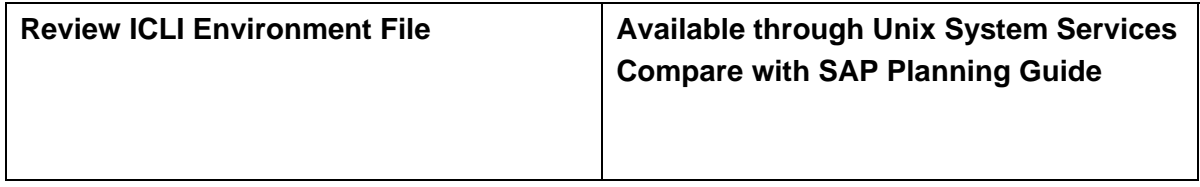

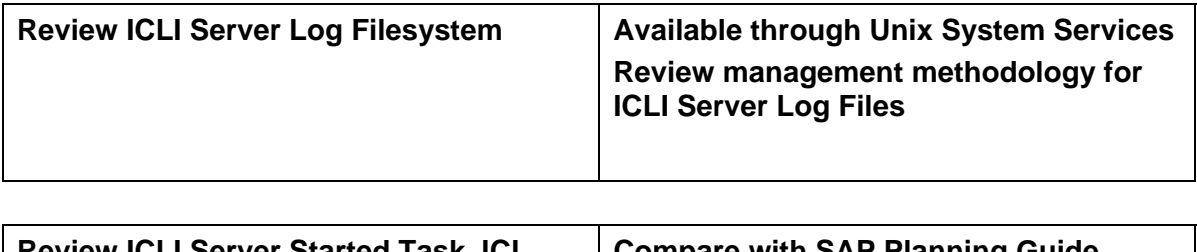

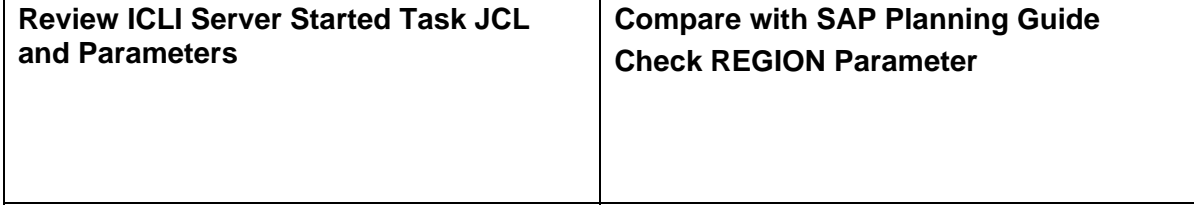

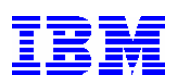

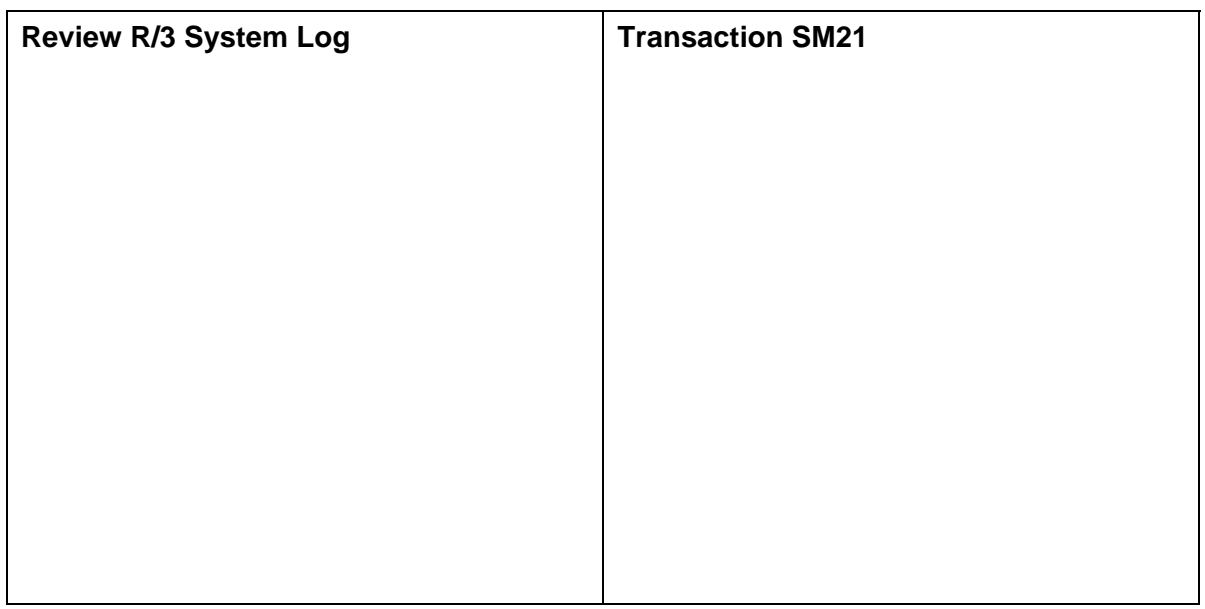

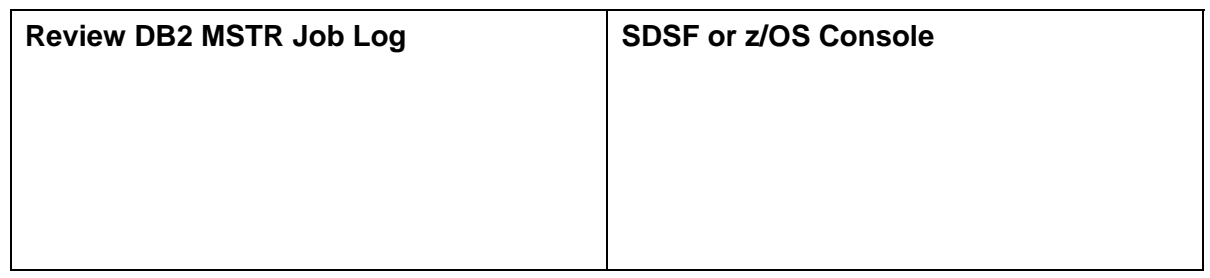

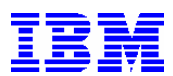

# **APPLICATION SERVER TASK LIST**

**The purpose of this section is to conduct a review of various aspects of the Application Server environment. Perform these checks for each production Application Server. Column 1 of each check is the task to perform or the resource to review, and column 2 identifies supporting or additional information related to the task.**

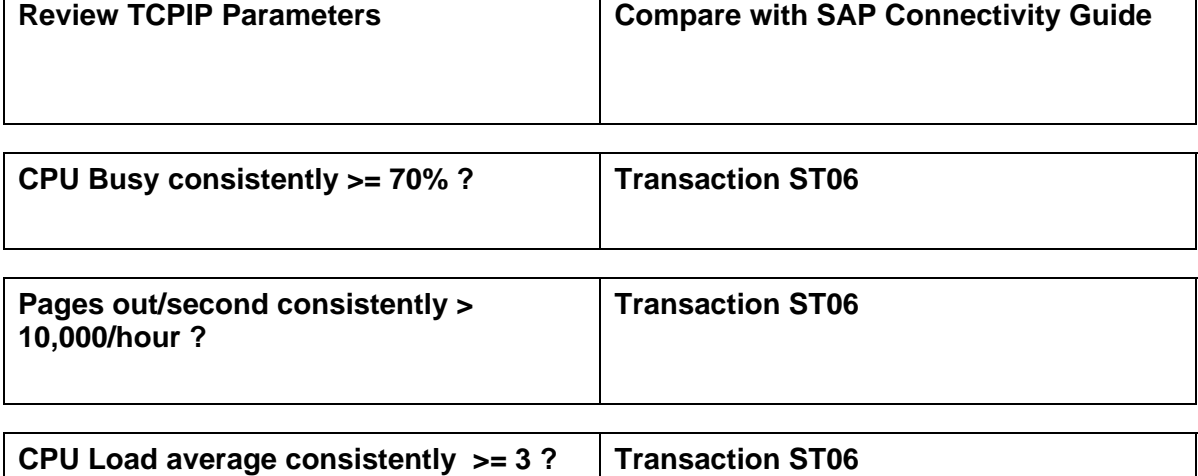

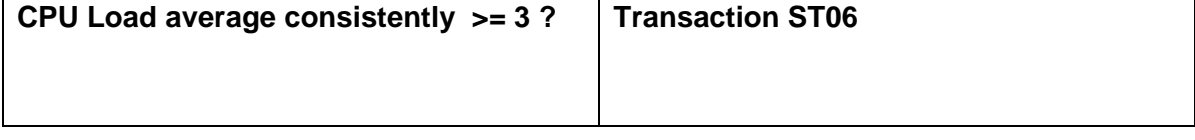

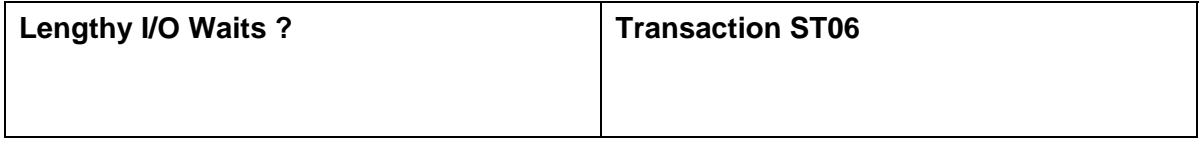

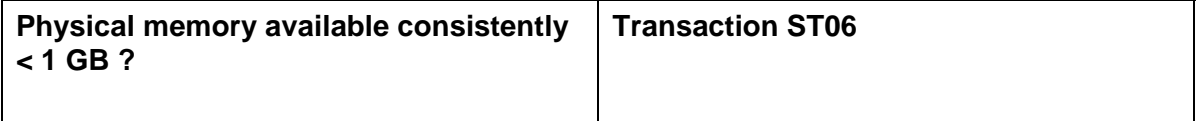

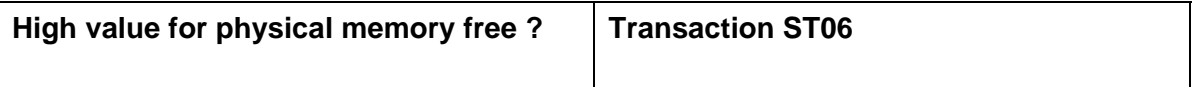

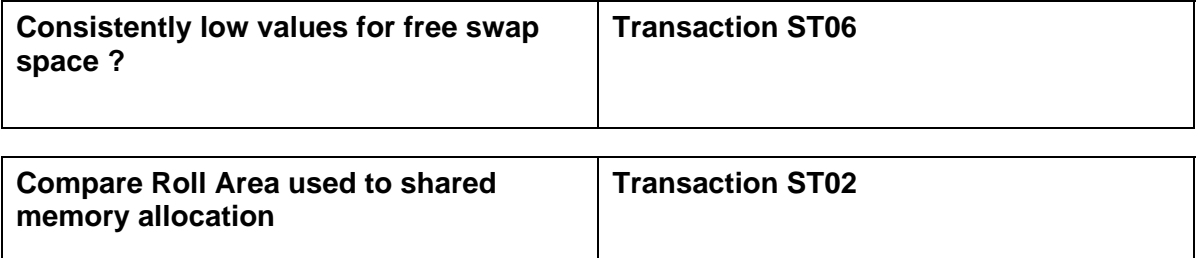

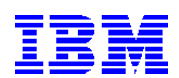

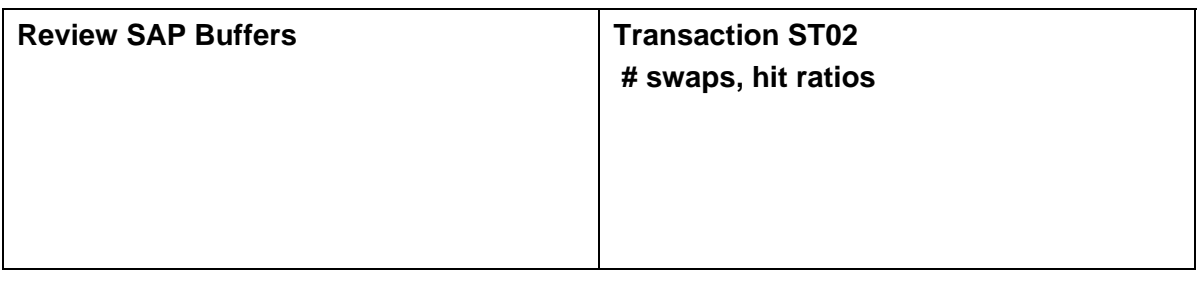

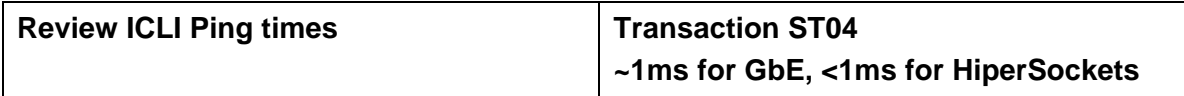

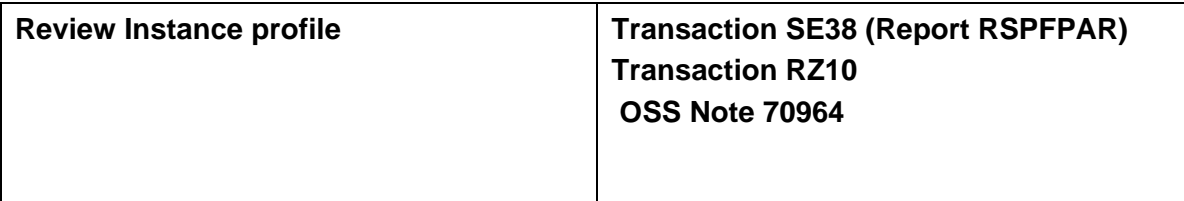

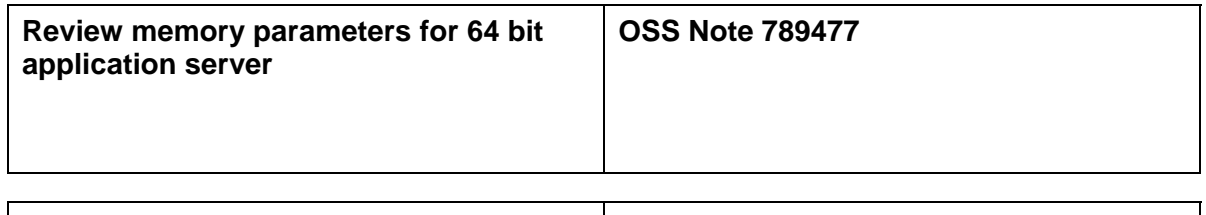

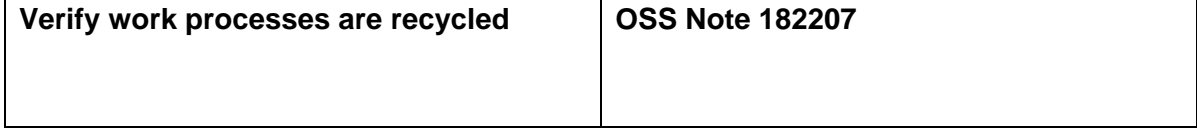

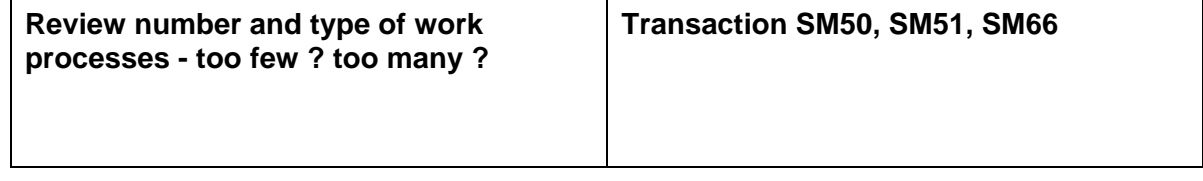

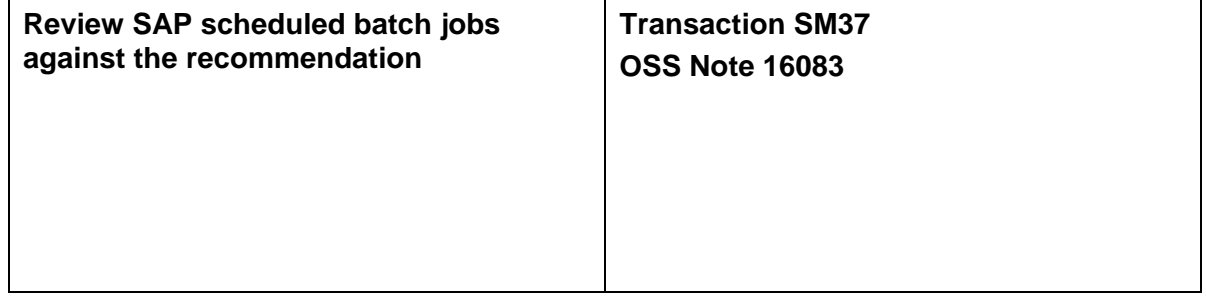

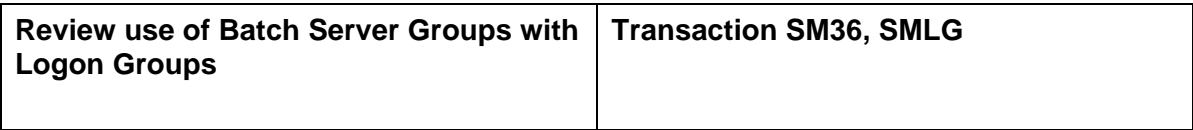

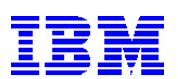

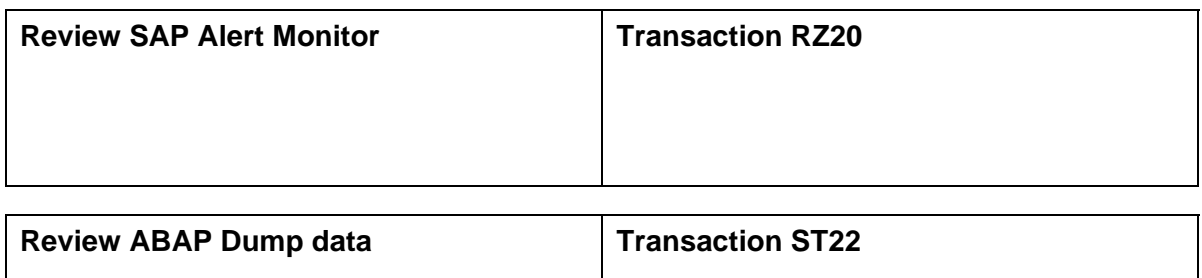

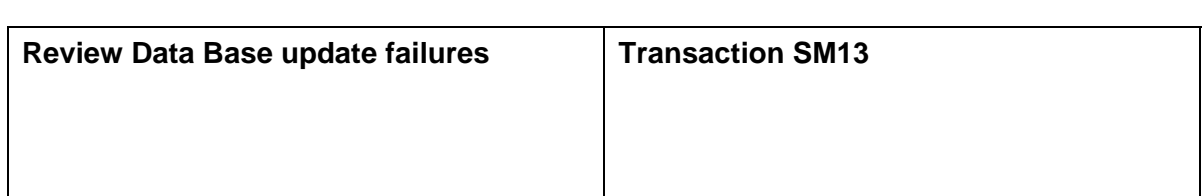

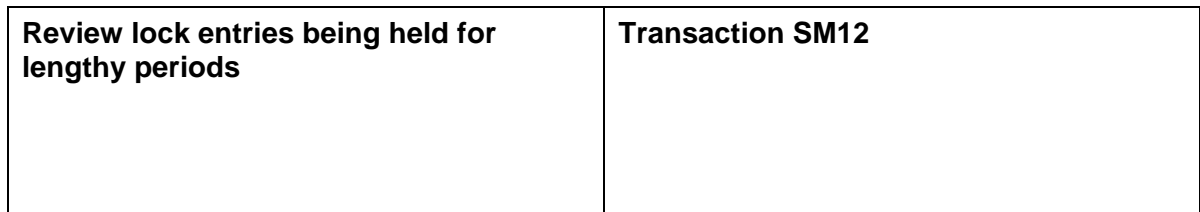

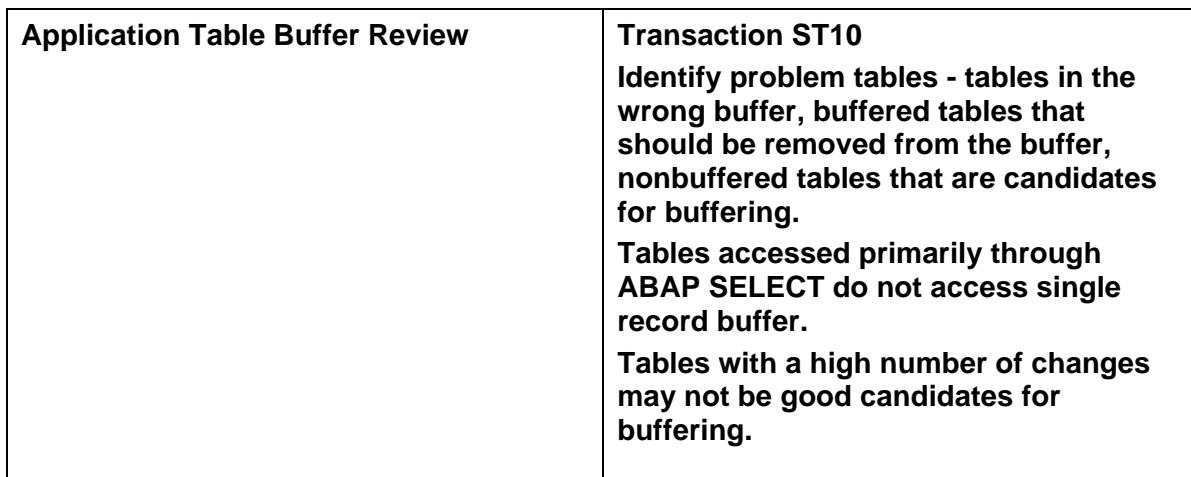

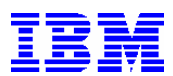

# **WORKLOAD ANALYSIS TASK LIST**

**The purpose of this section is to conduct a review of the overall dialog workload performance. An appropriate timeframe with a representative workload should be selected. Perform these checks for each production Application Server. Column 1 of each check is the task to perform or the resource to review, and column 2 identifies supporting or additional information related to the task.**

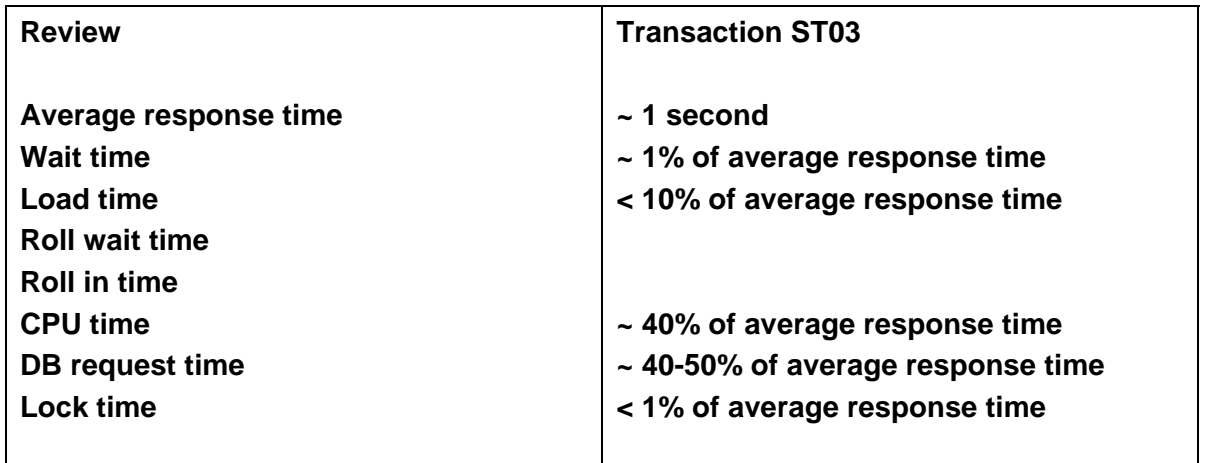

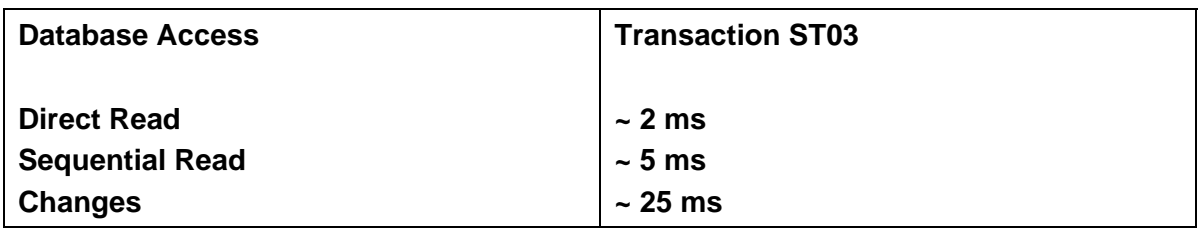

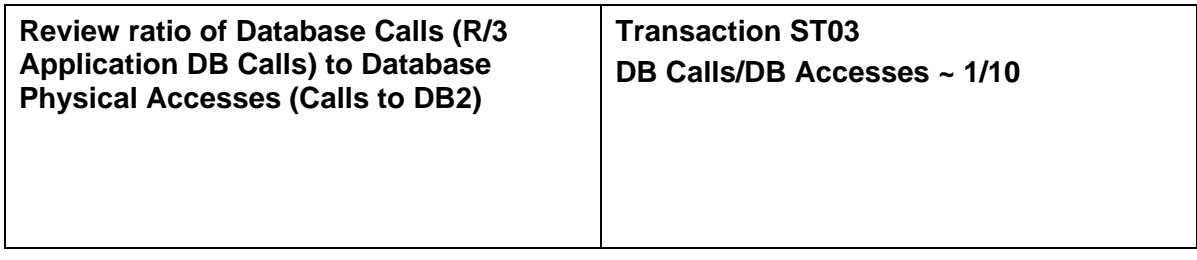

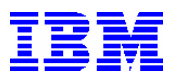

# **Z/OS TASK LIST**

**The purpose of this section is to conduct a review of the z/OS environment. Perform these checks through the TSO interface of the Data Base server. Column 1 of each check is the task to perform or the resource to review, and column 2 identifies supporting or additional information related to the task.**

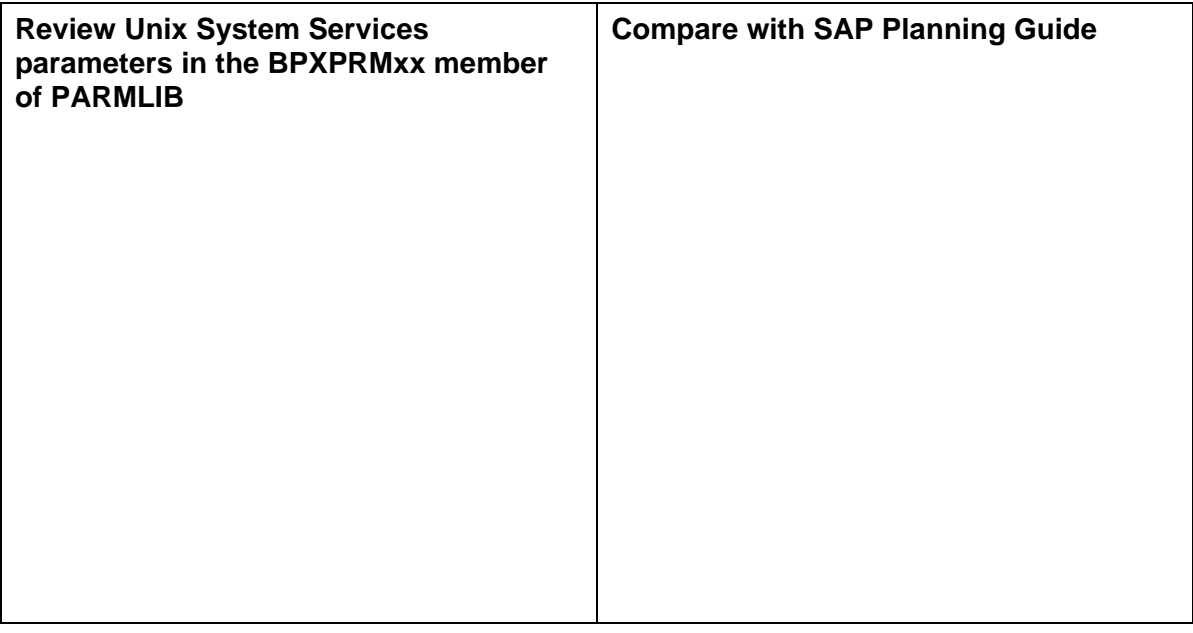

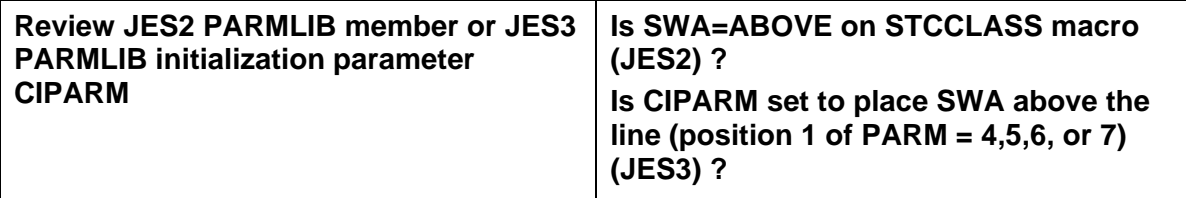

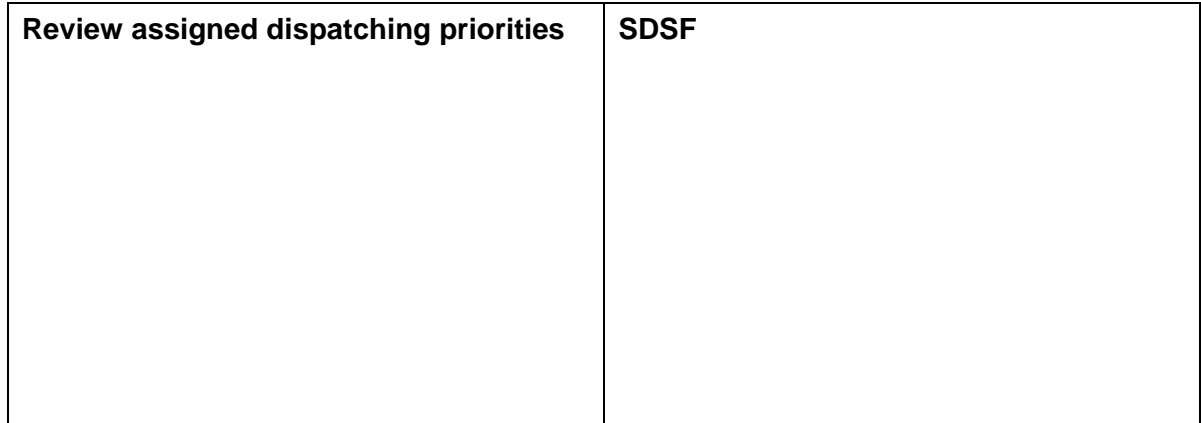

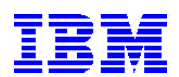

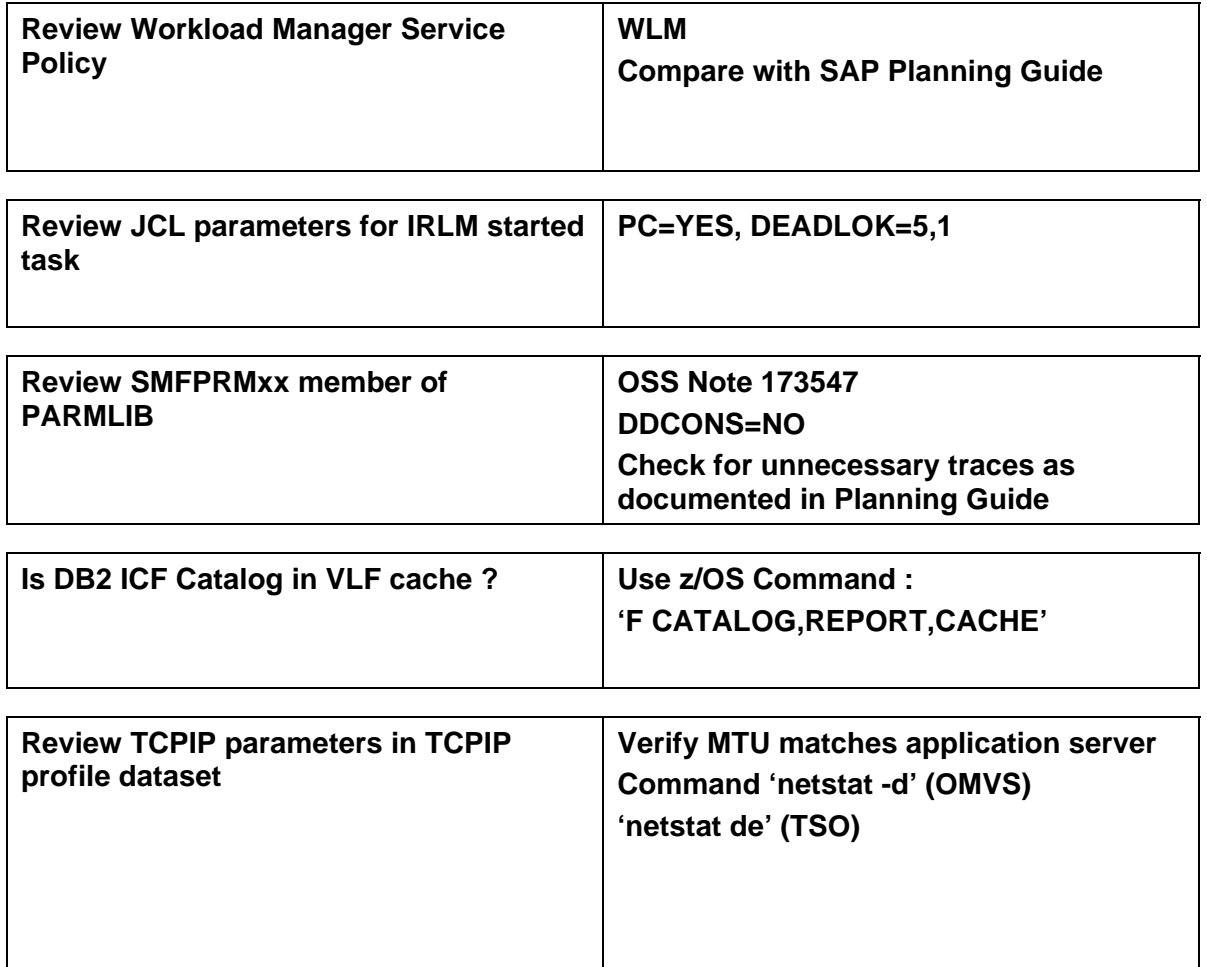

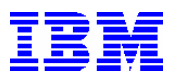

# **ZLINUX TASK LIST**

**The purpose of this section is to conduct a review of the zLinux environment if it is used for application server processing. If not, then this section can be skipped. Column 1 of each check is the task to perform or the resource to review, and column 2 identifies supporting or additional information related to the task.**

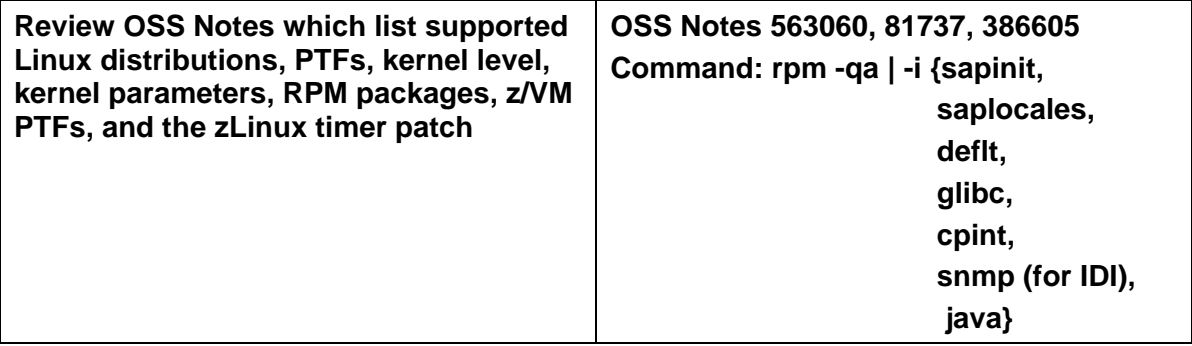

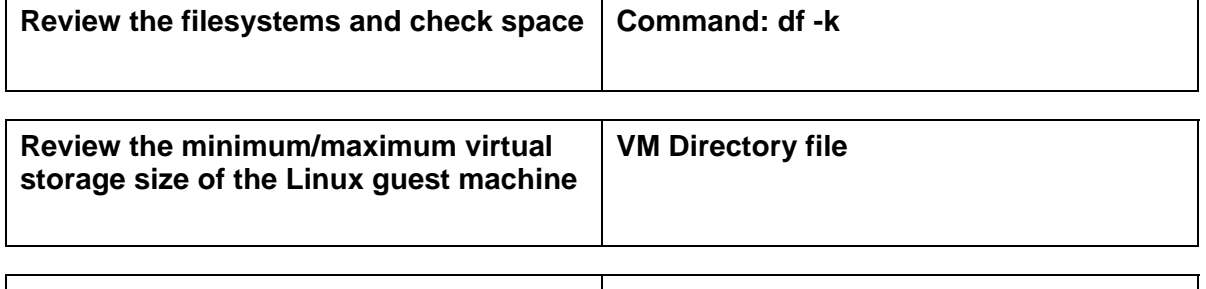

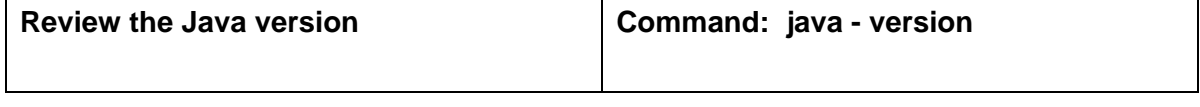

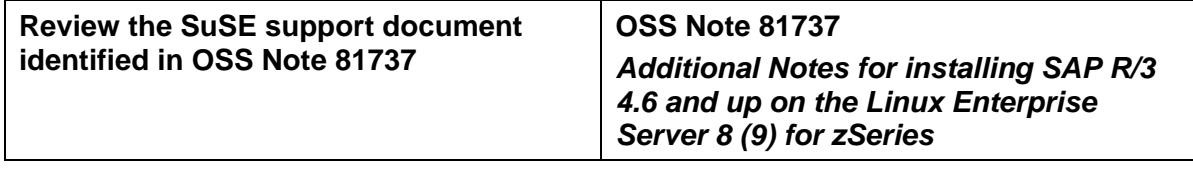

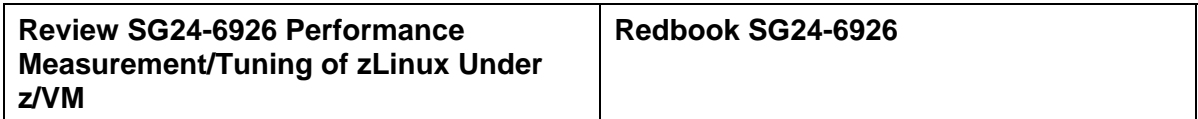

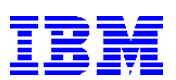

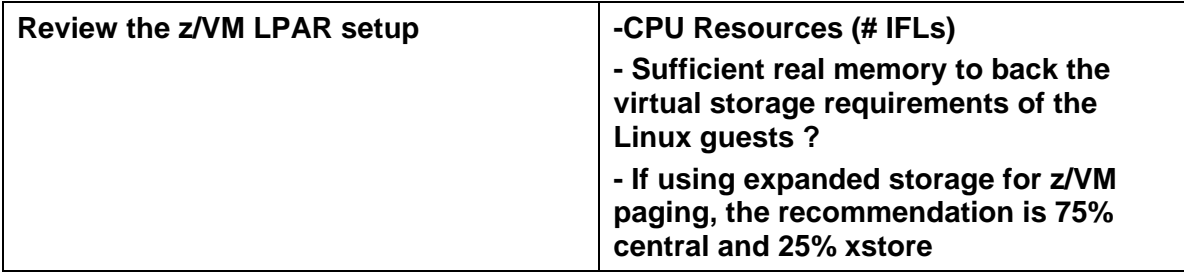

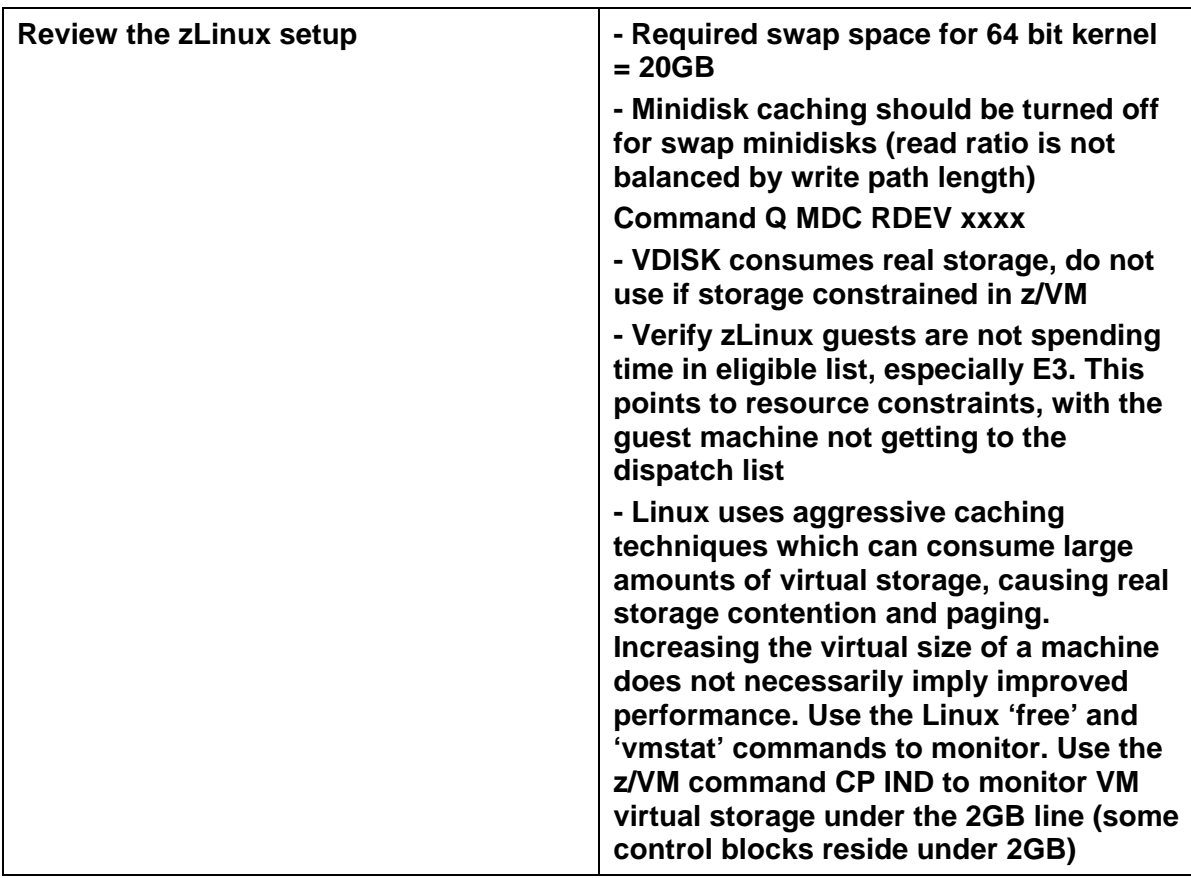

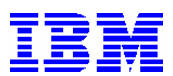

### **RMF TASK LIST**

**The purpose of this section is to identify the key RMF indicators to review for performance analysis. This data is available from the RMF III Monitor and the following RMF Reports: CPU Activity, DASD, and Paging. The time period to be reviewed should match the same period selected for the Workload Analysis review. Column 1 of each check is the task to perform or the resource to review, and column 2 identifies supporting or additional information related to the task.**

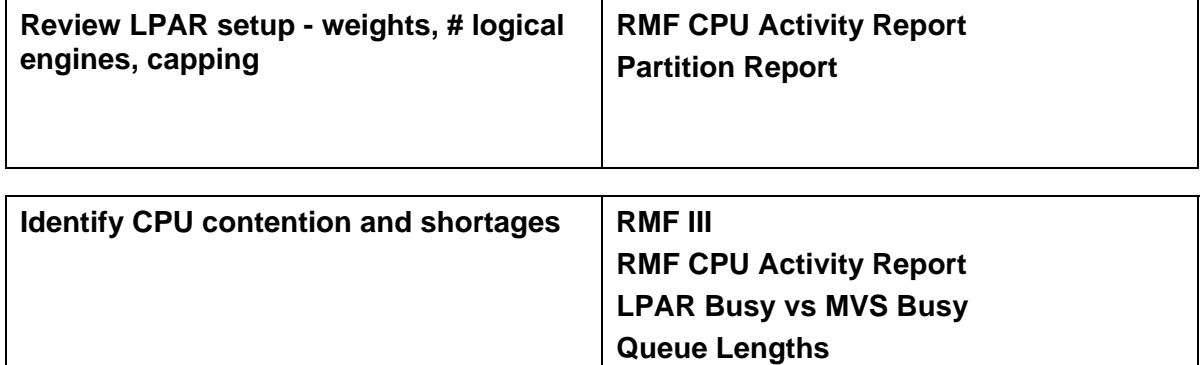

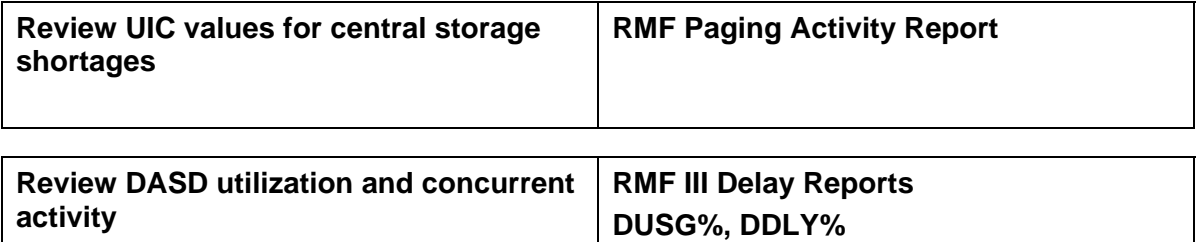

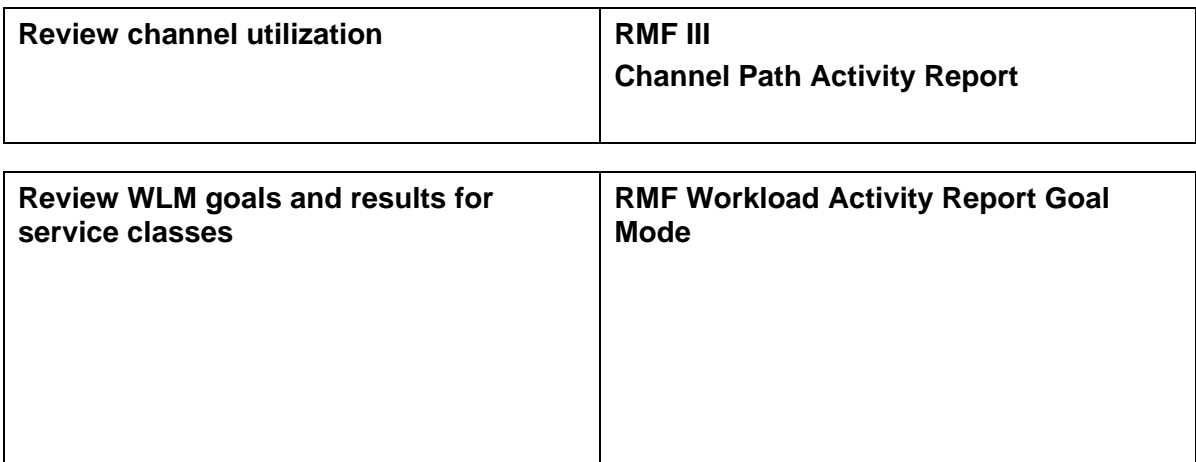

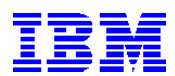

# **DB2 TASK LIST**

**The purpose of this section is to conduct a review of the DB2 for z/OS environment. These checks are performed from both the SAP interface and the TSO DB2I interface. Column 1 of each check is the task to perform or the resource to review, and column 2 identifies supporting or additional information related to the task.**

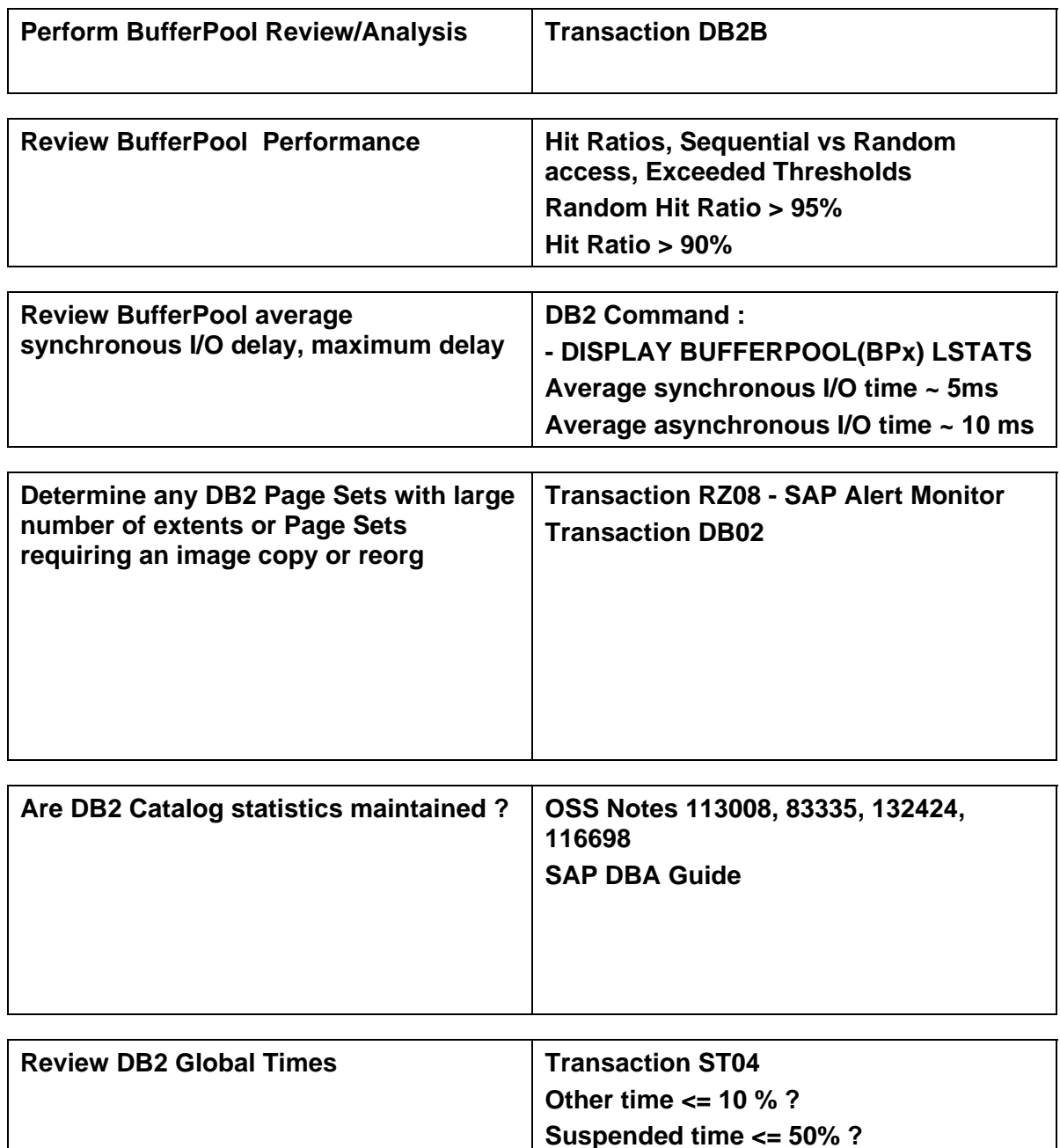

**Processing time >= 50% ?**

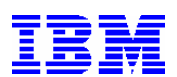

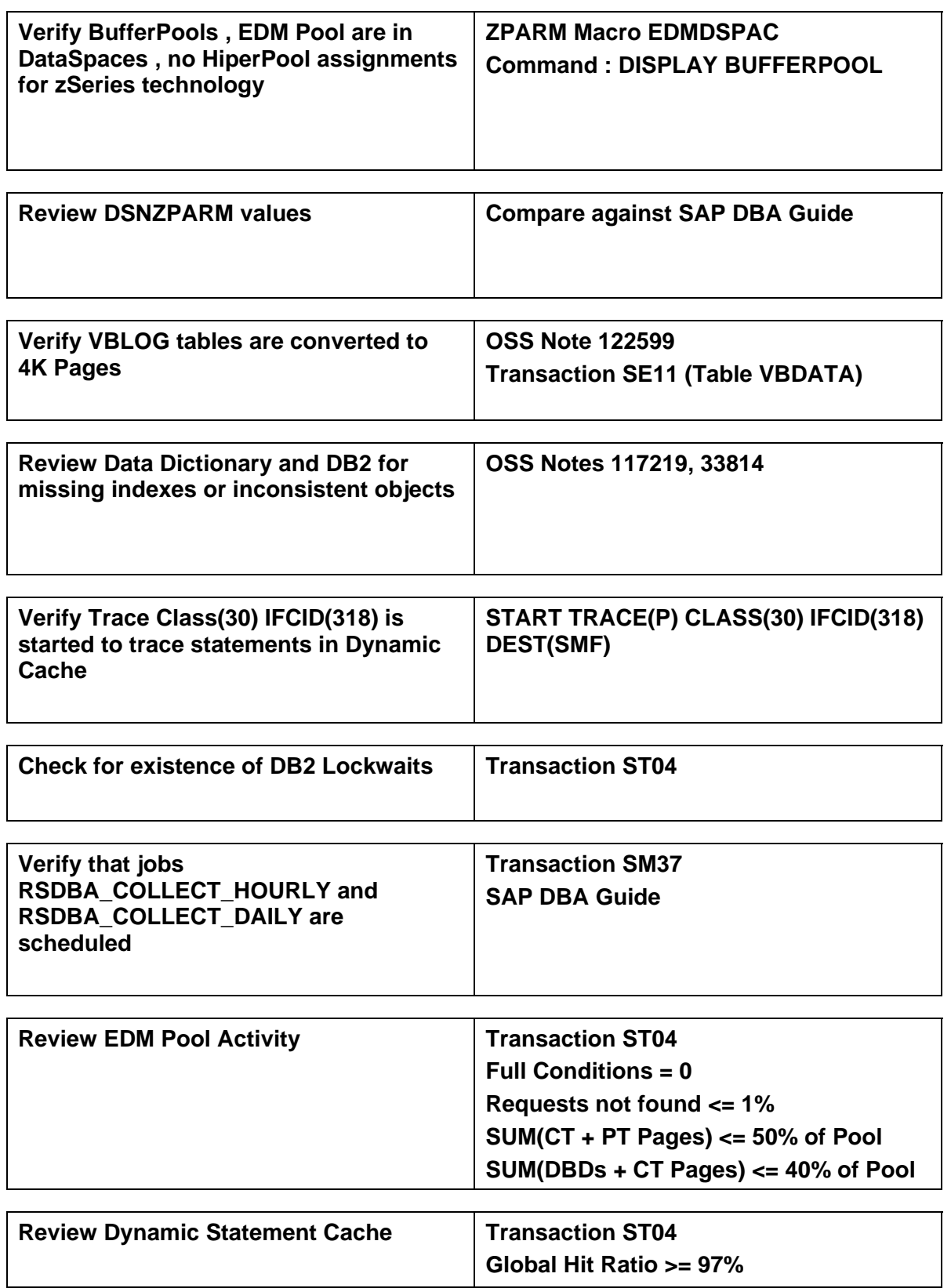

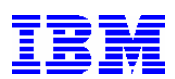

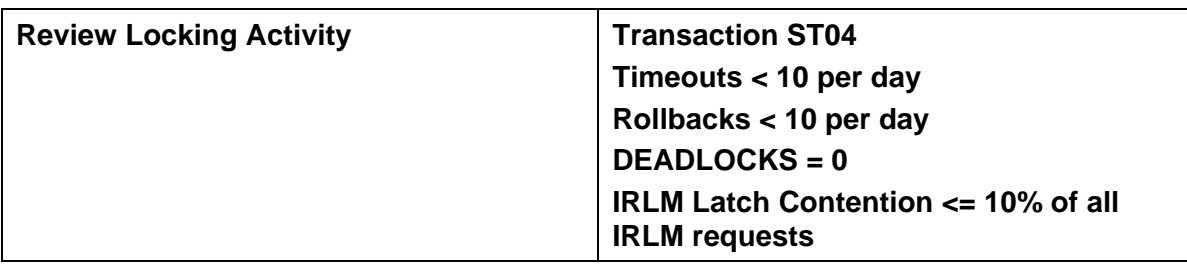

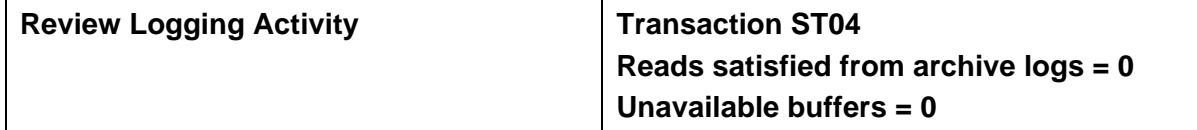

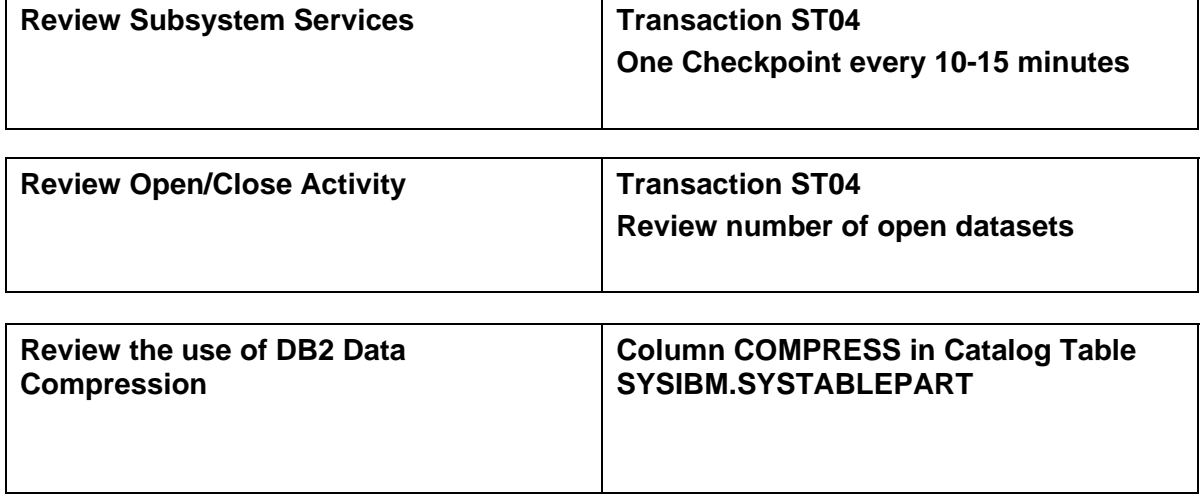

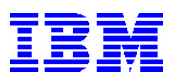

# **DATA SHARING TASK LIST**

**The purpose of this section is to conduct a review of the SAP environment if implemented in a DB2 Data Sharing setup. If not, then this section can be skipped. These checks are performed from both the SAP interface and the TSO interface. Column 1 of each check is the task to perform or the resource to review, and column 2 identifies supporting or additional information related to the task.**

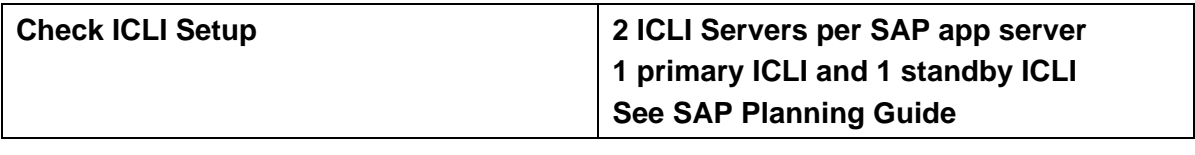

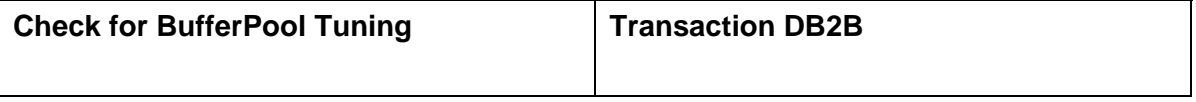

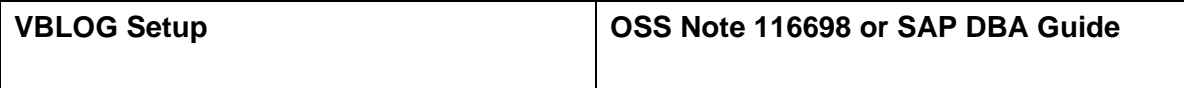

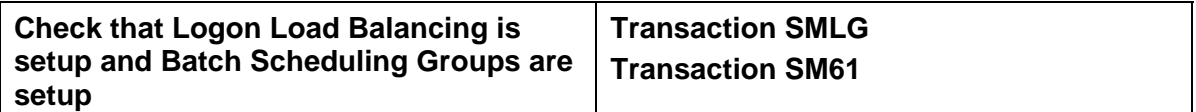

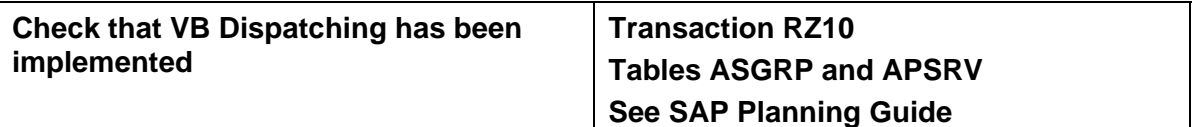

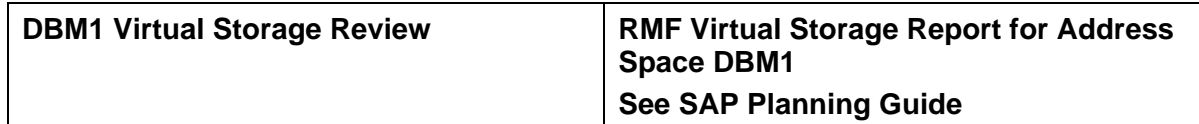

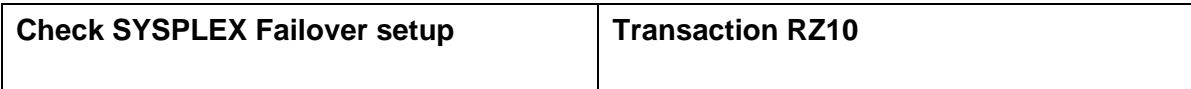

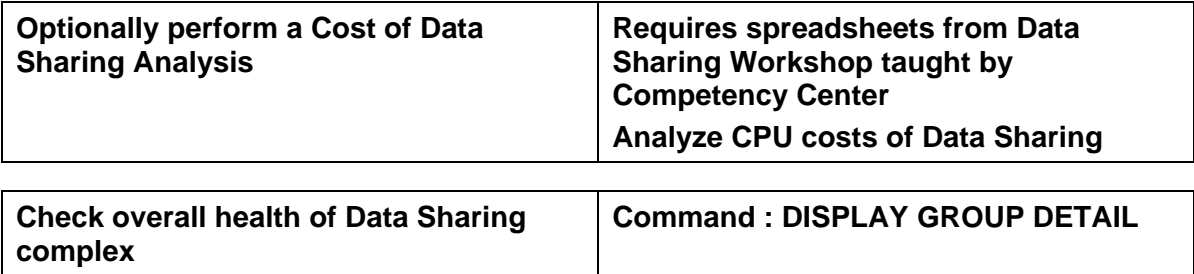

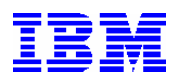

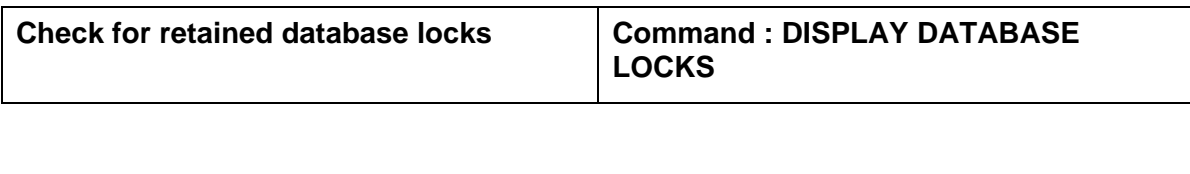

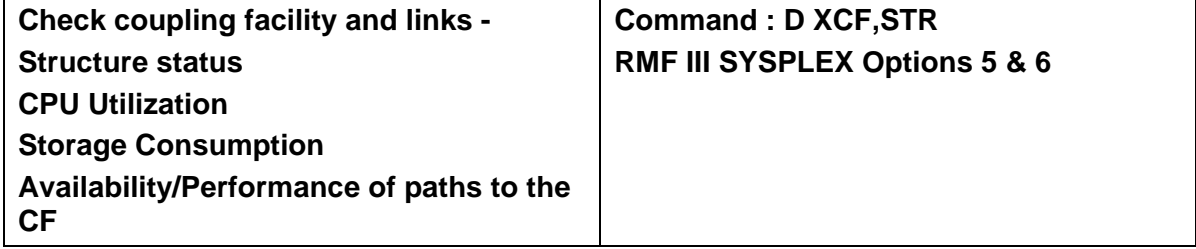

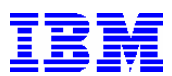

#### **APPLICATION SQL TASK LIST**

**The purpose of this section is to conduct a high level review of the SAP Dynamic Statement Cache to look for statements that might be candidates for improved optimization or that have the greatest impact. This review is performed from the SAP interface. Column 1 of each check is the task to perform or the resource to review, and column 2 identifies supporting or additional information related to the task.** 

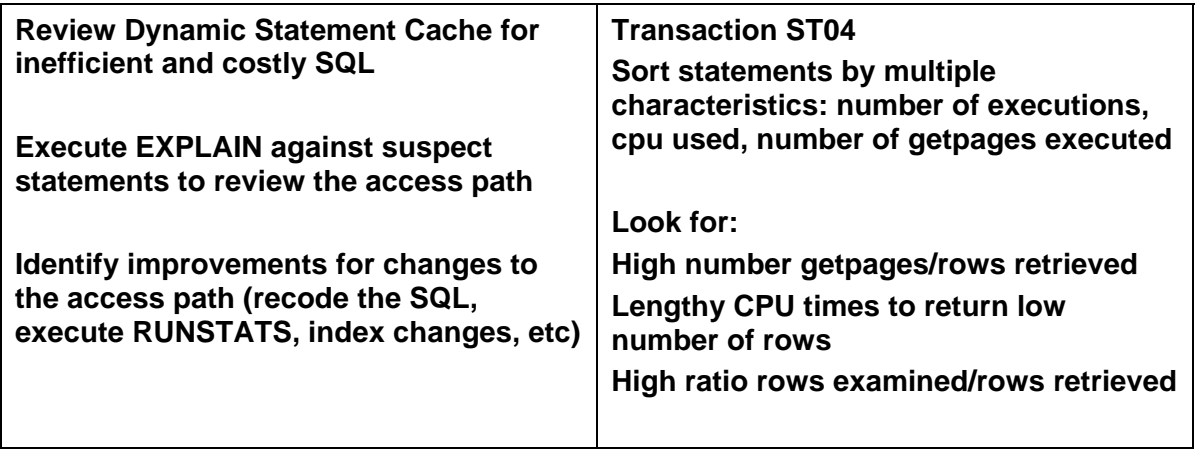

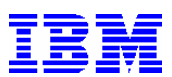

# **HEALTH CHECK USEFUL SAP TRANSACTIONS**

#### **Background Processing Transactions**

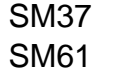

### **Monitoring Transactions**

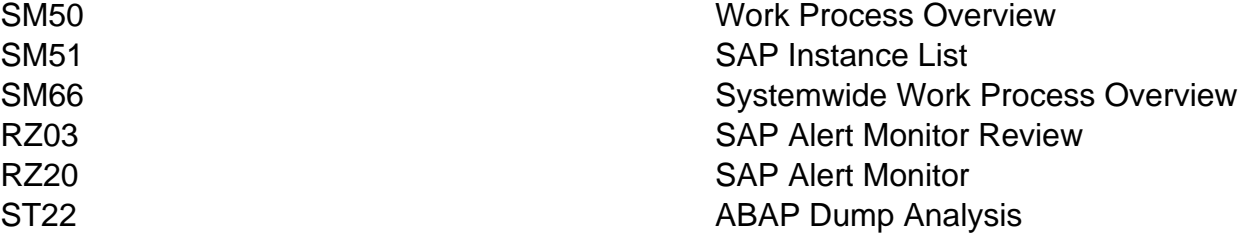

Job Selection

Background Controller List

#### **Performance Analysis Transactions**

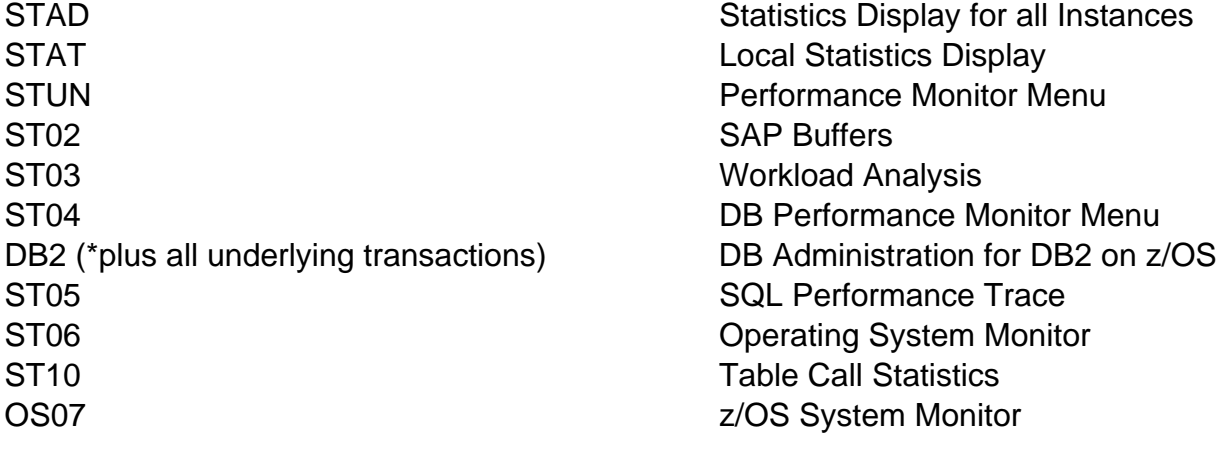

#### **General System Administration Transactions**

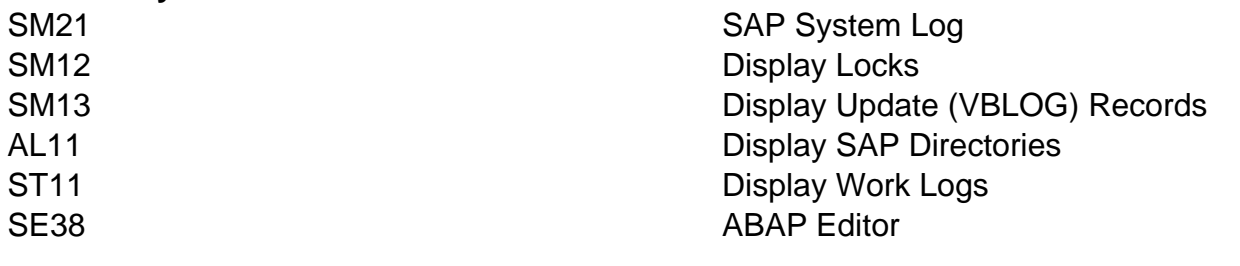

# **System Configuration Transactions**  RZ10 **Profile Parameter Maintenance**

#### **Transport System Transactions** SE01 SE01 **Transport and Correction System** SE09 Transport Organizer